# **Public Support - Support Request #13479**

# **Error compiling examples from Display Toolbox**

2021-02-09 15:39 - hidden

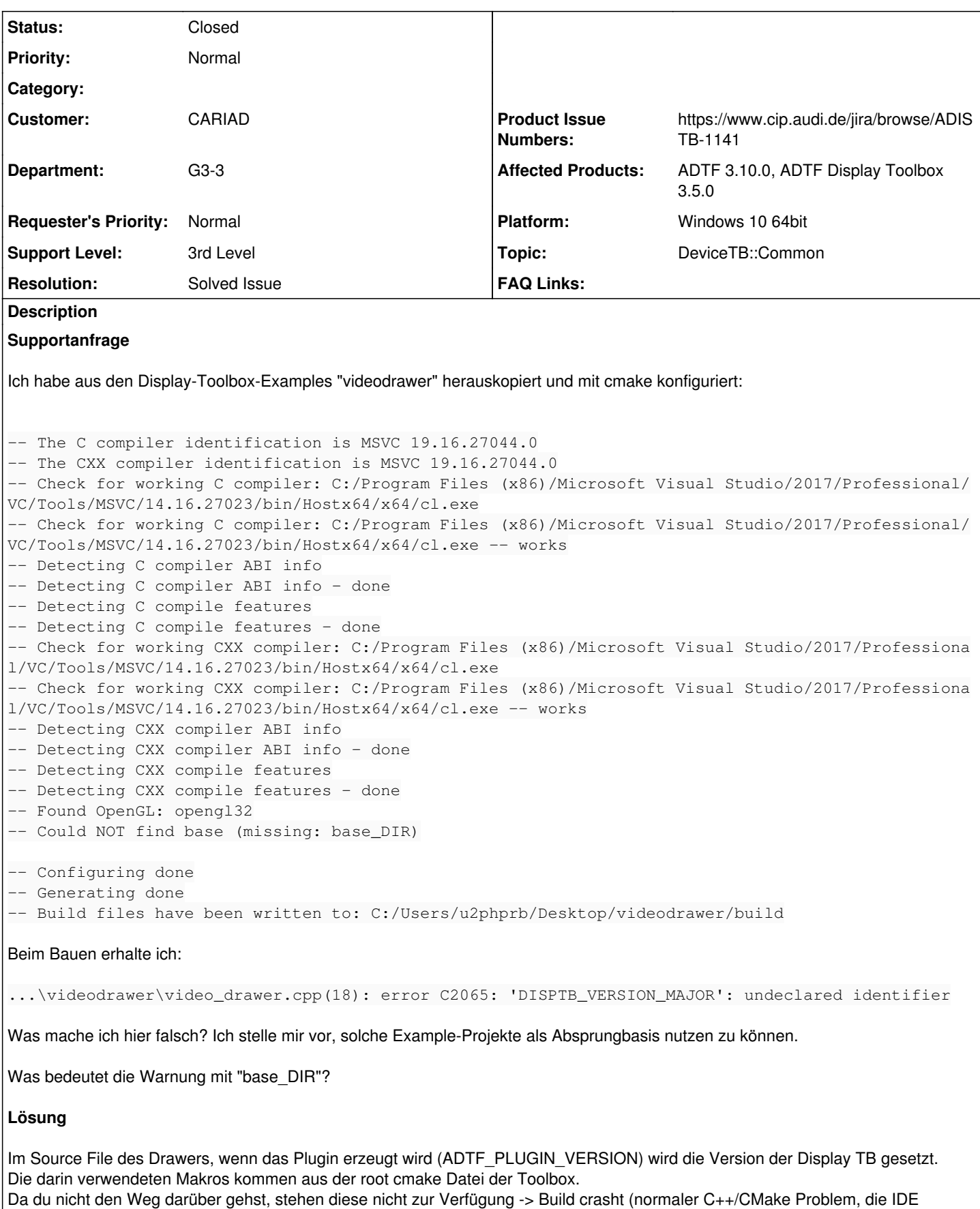

Da du diese Versionstrings aber denke ich nicht verwendest sondern eigene Versionierung, kannst du das für deinen Drawer/Template gleich abändenr, zb:

ADTF\_PLUGIN\_VERSION("Demo 2D Video Drawer Plugin", disptb, 0, 8, 15, cVideoDrawer)

Was bedeutet die Warnung mit "base\_DIR"?

Es handelt sich hierbei um das pkg base der Display TB, das ist ein internes CMake Problem, ich habe dafür ein Ticket angelegt, damit das Warning behoben wird:

• [ADISTB-1141] - Warning that base DIR could no be found

Spielt für dich aber keine Rolle.

Beim Bauen mit -DCMAKE\_BUILD\_TYPE=Release erhalte ich hingegen Release/Debug-Konflikte. Offensichtlich wird "drawerd.lib", "graphicsd.lib" gegen die Release-Lib gelinkt:

drawerd.lib(drawer.obj) : error LNK2038: mismatch detected for '\_ITERATOR\_DEBUG\_LEVEL': value '2' doesn't match value '0' in video\_drawer.cpp.obj drawerd.lib(drawer.obj) : error LNK2038: mismatch detected for 'RuntimeLibrary': value 'MDd\_Dy namicDebug' doesn't match value 'MD\_DynamicRelease' in video\_drawer.cpp.obj drawerd.lib(drawer\_manager.obj) : error LNK2038: mismatch detected for '\_ITERATOR\_DEBUG\_LEVEL' : value '2' doesn't match value '0' in video\_drawer.cpp.obj drawerd.lib(drawer\_manager.obj) : error LNK2038: mismatch detected for 'RuntimeLibrary': value 'MDd\_DynamicDebug' doesn't match value 'MD\_DynamicRelease' in video\_drawer.cpp.obj graphicsd.lib(image.obj) : error LNK2038: mismatch detected for '\_ITERATOR\_DEBUG\_LEVEL': value '2' doesn't match value '0' in video\_drawer.cpp.obj graphicsd.lib(image.obj) : error LNK2038: mismatch detected for 'RuntimeLibrary': value 'MDd\_D ynamicDebug' doesn't match value 'MD\_DynamicRelease' in video\_drawer.cpp.obj graphicsd.lib(color.obj) : error LNK2038: mismatch detected for '\_ITERATOR\_DEBUG\_LEVEL': value '2' doesn't match value '0' in video\_drawer.cpp.obj graphicsd.lib(color.obj) : error LNK2038: mismatch detected for 'RuntimeLibrary': value 'MDd\_D ynamicDebug' doesn't match value 'MD\_DynamicRelease' in video\_drawer.cpp.obj Creating library video\_drawer.lib and object video\_drawer.exp LINK : warning LNK4098: defaultlib 'MSVCRTD' conflicts with use of other libs; use /NODEFAULTL IB:library drawerd.lib(drawer.obj) : error LNK2019: unresolved external symbol \_\_imp\_\_invalid\_parameter r eferenced in function "void \* \_cdecl std::\_Allocate\_manually\_vector\_aligned<struct std::\_Defa ult\_allocate\_traits>(unsigned \_\_int64)" (??\$\_Allocate\_manually\_vector\_aligned@U\_Default\_alloca te\_traits@std@@@std@@YAPEAX\_K@Z) ...

Wißt ihr, was ich hier falsch mache?

Ich nehme an du baust die Examples wieder self-contained (so wie den Drawer) ? Unsere Lieferungen beinhalten immer RelWithDebInfo und Debug targets, d.h. CMake kommt hier durcheinander wenn du Release oder MinSizeRel bauen möchtest:

Build type Release ? OK ich suche mal nach Release... RelWithDebInfo ? Kenn ich nicht, dann muss es das andere sein -> debug -> Linker Error

Um dem Abhilfe zu schaffen, mappen wir den sämtliche optimierten Targets, wenn du allerdings nicht von der Haupt Cmake losgehst, geht dir das verloren:

```
set(CMAKE_MAP_IMPORTED_CONFIG_RELWITHDEBINFO RelWithDebInfo Release MinSizeRelease "")
set(CMAKE_MAP_IMPORTED_CONFIG_RELEASE Release RelWithDebInfo MinSizeRelease "")
set(CMAKE_MAP_IMPORTED_CONFIG_MINSIZEREL MinSizeRelease Release RelWithDebInfo "")
```
#### **History**

#### **#1 - 2021-02-10 11:51 - hidden**

*- Status changed from New to In Progress*

*- Topic set to DeviceTB::Common*

### **#4 - 2021-02-10 19:39 - hidden**

*- Status changed from In Progress to Customer Feedback Required*

Hallo Patrick,

im Source File des Drawers, wenn das Plugin erzeugt wird (ADTF\_PLUGIN\_VERSION) wird die Version der Display TB gesetzt. Die darin verwendeten Makros kommen aus der root cmake Datei der Toolbox. Da du nicht den Weg darüber gehst, stehen diese nicht zur Verfügung -> Build crasht (normaler C++/CMake Problem, die IDE müsste auch warnen dass unbekannt).

Da du diese Versionstrings aber denke ich nicht verwendest sondern eigene Versionierung, kannst du das für deinen Drawer/Template gleich abändenr, zb:

```
ADTF_PLUGIN_VERSION("Demo 2D Video Drawer Plugin",
                                              disptb,
                          0,
                          8,
                          15,
                          cVideoDrawer)
```
#### **#5 - 2021-02-11 10:36 - hidden**

Danke. Ich kann ja die Definitions im CMakeLists.txt hinzufügen.

Wie sieht es mit meiner Frage bezgl. "base\_DIR" aus? Hat das mit ADTF zu tun? Es scheint etwas zu fehlen, trotzdem wird (scheinbar) durchkonfiguriert.

### **#6 - 2021-02-16 17:10 - hidden**

Das Bauen mit -DCMAKE\_BUILD\_TYPE=Debug klappt. Auch die Plugin-Descr. wird erzeugt. Das weitere Example "objectmixin" macht ebenso keine Probleme, auch wenn hier das "base\_DIR" beim Konfigurieren komischerweise nicht erscheint.

Beim Bauen mit -DCMAKE\_BUILD\_TYPE=Release erhalte ich hingegen Release/Debug-Konflikte. Offensichtlich wird "drawerd.lib", "graphicsd.lib" gegen die Release-Lib gelinkt:

drawerd.lib(drawer.obj) : error LNK2038: mismatch detected for '\_ITERATOR\_DEBUG\_LEVEL': value '2' doesn't matc h value '0' in video\_drawer.cpp.obj drawerd.lib(drawer.obj) : error LNK2038: mismatch detected for 'RuntimeLibrary': value 'MDd\_DynamicDebug' does n't match value 'MD\_DynamicRelease' in video\_drawer.cpp.obj drawerd.lib(drawer\_manager.obj) : error LNK2038: mismatch detected for '\_ITERATOR\_DEBUG\_LEVEL': value '2' does n't match value '0' in video\_drawer.cpp.obj drawerd.lib(drawer\_manager.obj) : error LNK2038: mismatch detected for 'RuntimeLibrary': value 'MDd DynamicDeb ug' doesn't match value 'MD\_DynamicRelease' in video\_drawer.cpp.obj graphicsd.lib(image.obj) : error LNK2038: mismatch detected for '\_ITERATOR\_DEBUG\_LEVEL': value '2' doesn't mat ch value '0' in video\_drawer.cpp.obj graphicsd.lib(image.obj) : error LNK2038: mismatch detected for 'RuntimeLibrary': value 'MDd\_DynamicDebug' doe sn't match value 'MD\_DynamicRelease' in video\_drawer.cpp.obj graphicsd.lib(color.obj) : error LNK2038: mismatch detected for '\_ITERATOR\_DEBUG\_LEVEL': value '2' doesn't mat ch value '0' in video\_drawer.cpp.obj graphicsd.lib(color.obj) : error LNK2038: mismatch detected for 'RuntimeLibrary': value 'MDd\_DynamicDebug' doe sn't match value 'MD\_DynamicRelease' in video\_drawer.cpp.obj Creating library video\_drawer.lib and object video\_drawer.exp LINK : warning LNK4098: defaultlib 'MSVCRTD' conflicts with use of other libs; use /NODEFAULTLIB:library drawerd.lib(drawer.obj) : error LNK2019: unresolved external symbol \_\_imp\_\_invalid\_parameter referenced in fun

ction "void \* \_\_cdecl std::\_Allocate\_manually\_vector\_aligned<struct std::\_Default\_allocate\_traits>(unsigned \_\_ int64)" (??\$\_Allocate\_manually\_vector\_aligned@U\_Default\_allocate\_traits@std@@@std@@YAPEAX\_K@Z)

...

Wißt ihr, was ich hier falsch mache?

## **#7 - 2021-02-16 19:41 - hidden**

*- Resolution set to Product Issue Opened*

*- Product Issue Numbers set to https://www.cip.audi.de/jira/browse/ADISTB-1141*

*- Support Level changed from 2nd Level to 3rd Level*

Hallo Patrick,

Wie sieht es mit meiner Frage bezgl. "base\_DIR" aus? Hat das mit ADTF zu tun? Es scheint etwas zu fehlen, trotzdem wird (scheinbar) durchkonfiguriert.

Sorry, die Frage habe ich im ersten Schuss übersehen...

Es handelt sich hierbei um das pkg base der Display TB, das ist ein internes CMake Problem, ich habe dafür ein Ticket angelegt, damit das Warning behoben wird:

```
• [ADISTB-1141] - Warning that base_DIR could no be found
```
Spielt für dich aber keine Rolle.

```
Beim Bauen mit -DCMAKE_BUILD_TYPE=Release erhalte ich hingegen Release/Debug-Konflikte. Offensichtlich wird "drawerd.lib",
"graphicsd.lib" gegen die Release-Lib gelinkt:
```

```
drawerd.lib(drawer.obj) : error LNK2038: mismatch detected for '_ITERATOR_DEBUG_LEVEL': value '2' doesn't 
match value '0' in video_drawer.cpp.obj
drawerd.lib(drawer.obj) : error LNK2038: mismatch detected for 'RuntimeLibrary': value 'MDd_DynamicDebug' 
doesn't match value 'MD_DynamicRelease' in video_drawer.cpp.obj
drawerd.lib(drawer_manager.obj) : error LNK2038: mismatch detected for '_ITERATOR_DEBUG_LEVEL': value '2' 
doesn't match value '0' in video_drawer.cpp.obj
drawerd.lib(drawer_manager.obj) : error LNK2038: mismatch detected for 'RuntimeLibrary': value 'MDd_Dynami
cDebug' doesn't match value 'MD_DynamicRelease' in video_drawer.cpp.obj
graphicsd.lib(image.obj) : error LNK2038: mismatch detected for '_ITERATOR_DEBUG_LEVEL': value '2' doesn't
 match value '0' in video_drawer.cpp.obj
graphicsd.lib(image.obj) : error LNK2038: mismatch detected for 'RuntimeLibrary': value 'MDd_DynamicDebug'
  doesn't match value 'MD_DynamicRelease' in video_drawer.cpp.obj
graphicsd.lib(color.obj) : error LNK2038: mismatch detected for '_ITERATOR_DEBUG_LEVEL': value '2' doesn't
  match value '0' in video_drawer.cpp.obj
graphicsd.lib(color.obj) : error LNK2038: mismatch detected for 'RuntimeLibrary': value 'MDd_DynamicDebug'
  doesn't match value 'MD_DynamicRelease' in video_drawer.cpp.obj
      Creating library video_drawer.lib and object video_drawer.exp
LINK : warning LNK4098: defaultlib 'MSVCRTD' conflicts with use of other libs; use /NODEFAULTLIB:library
drawerd.lib(drawer.obj) : error LNK2019: unresolved external symbol __imp__invalid_parameter referenced in
  function "void * __cdecl std::_Allocate_manually_vector_aligned<struct std::_Default_allocate_traits>(uns
igned __int64)" (??$_Allocate_manually_vector_aligned@U_Default_allocate_traits@std@@@std@@YAPEAX_K@Z)
...
```
#### Wißt ihr, was ich hier falsch mache?

Ich nehme an du baust die Examples wieder self-contained (so wie den Drawer) ? Unsere Lieferungen beinhalten immer RelWithDebInfo und Debug targets, d.h. CMake kommt hier durcheinander wenn du Release oder MinSizeRel bauen möchtest:

Build type Release ? OK ich suche mal nach Release... RelWithDebInfo ? Kenn ich nicht, dann muss es das andere sein -> debug -> Linker Error

Um dem Abhilfe zu schaffen, mappen wir den sämtliche optimierten Targets, wenn du allerdings nicht von der Haupt Cmake losgehst, geht dir das verloren:

set(CMAKE\_MAP\_IMPORTED\_CONFIG\_RELWITHDEBINFO RelWithDebInfo Release MinSizeRelease "") set(CMAKE\_MAP\_IMPORTED\_CONFIG\_RELEASE Release RelWithDebInfo MinSizeRelease "") set(CMAKE\_MAP\_IMPORTED\_CONFIG\_MINSIZEREL MinSizeRelease Release RelWithDebInfo "")

## **#9 - 2021-02-17 07:34 - hidden**

Ich nehme an du baust die Examples wieder self-contained (so wie den Drawer) ?

Ja, genau. Wieder ein Example als Absprungbasis.

Unsere Lieferungen beinhalten immer RelWithDebInfo und Debug targets

OK, das erklärt natürlich alles. Läuft hier auch prima mit "RelWithDebInfo" durch. Das Build-Type-Mapping kann man ja für das eigene Projekt einfach übernehmen.

Dann wären alle meine Fragen beantwortet. Danke! Das Ticket kann geschlossen werden.

#### **#10 - 2021-02-17 12:46 - hidden**

*- Project changed from 11 to Public Support*

- *Subject changed from Example mit CMake bauen to Error compiling examples from Display Toolbox*
- *Description updated*
- *Status changed from Customer Feedback Required to To Be Closed*
- *Private changed from Yes to No*
- *Resolution changed from Product Issue Opened to Solved Issue*

## **#12 - 2021-07-26 13:24 - hidden**

*- Customer changed from Car.SW Org. to CARIAD*

## **#16 - 2022-01-17 08:17 - hidden**

*- Status changed from To Be Closed to Closed*